## **Instrucciones para Example Pepartment of the Treasury Instrucciones para Internal Revenue Service** el Formulario 941-PR

(Rev. octubre de 2008)

## Planilla para la Declaración Federal TRIMESTRAL del Patrono

corresponden al Código Federal de Impuestos Internos a 2008 en un Formulario 941-

**la nómina en 2009.** Después del 31 de diciembre de 2008, si descubre un error en un Formulario 941-PR que haya radicado. descubre un error en un Formulario 941-PR que haya radicado<br>previamente, haga la corrección usando el nuevo Formulario<br>Parta (PR), Ajuste a la Declaración el Reiral TRIMESTRAL del<br>Patrono o Reclamación de Reembolso. En la radica junto con el Formulario 941-PR. El Formulario 941-X (PR) es contribuciones. Pasará menos tiempo preocupándose de las<br>un formulario autónomo, o sea, los contribuyentes pueden radicar contribuciones y más tiempo dedic el Formulario 941-X (PR) cuando se descubre el error, en vez de esperar hasta el final del trimestre para radicar el Formulario esperar hasta el final del trimestre para radicar el Formulario Formulario 941-PR, visite el sitio web *www.irs.gov* y escriba *"e-file"* 941cPR junto con el Formulario 941-PR. Las líneas 7d, 7e, 7f y 7g<br>serán eliminadas del Formulario 941-PR a partir del primer<br>trimestre natural de 2009. Los ajustes que en la actualidad se System (Sistema electrónico de pag trimestre natural de 2009. Los ajustes que en la actualidad se System (Sistema electrónico de pagos de la contribución federal o hacen en esas líneas se harán en el nuevo Formulario 941-X (PR).<br>Para obtener más información

**Base salarial para la retención de la contribución al seguro** social de 2009. No retenga la contribución al seguro social cuando los salarios sujetos a contribución de sus empleados *irs"* (el *IRS* electrónico). Dicha información está disponible en<br>Ileguen a ser \$106,800 en 2009.

**Entidades no consideradas separadas de sus dueños y Pagos hechos con tarjetas de crédito.** Los patronos pueden<br> **Compañías subsidiarias calificadas de acuerdo al subcapítulo** pagar la cantidad adeudada de las contribucion compañías subsidiarias calificadas de acuerdo al subcapítulo **S (***QSubs***).** El *IRS* ha publicado reglamentos finales *(Treasury Decision 9356)* en inglés bajo los cuales las compañías subsidiarias calificadas de acuerdo al subcapítulo S (*QSubs*, por su federales. Para mayor información sobre cómo se pagan las<br>abreviación en inglés) y entidades no consideradas separadas de contribuciones con tarjetas de abreviación en inglés) y entidades no consideradas separadas de sus dueños *(disregarded entities)* que tienen un solo dueño son tratadas como si fueran entidades separadas de sus dueños para representation de las contribuciones sobre la nómina. Los reglamentos de las contribuciones sobre la nómina. Los reglamentos finales no se aplican hasta el 1 de enero de 2009. Para mayor información, vea *Disregarded entit* 

**Radicación anual de las contribuciones sobre la nómina para** federales o como obtener un número de identificación patronal<br>**los patronos que tienen pequeños negocios.** Ciertos patronos (EIN, por sus siglas en inglés), lla de los negocios más pequeños tienen que radicar el Formulario<br>944-PR, Planilla para la Declaración Federal ANUAL del Patrono,<br>en vez del Formulario 941-PR, Planilla para la Declaración Federal<br>TRIMESTRAL del Patrono, para TRIMESTRAL del Patrono, para declarar sus contribuciones sobre **Fotografías de niños desaparecidos.** El *IRS* se complace en la nómina. En febrero de cada año, el *IRS* les notificará a los colaborar con el *National Center for Missing and Exploited Children* patronos que tienen que radicar el Formulario 944-PR. Para mayor (Centro Nacional de Niños Desaparecidos y Explotados). Las<br>información, vea las Instrucciones para el Formulario 944-PR. (forte protografías de niños desapar

Las secciones a las cuales se hace referencia abajo **Corrección del Formulario 941-PR.** Si descubre un error en<br>Corresponden al Código Federal de Impuestos Internos a 2008 en un Formulario 941-PR que radicó anteriormente, corrección necesaria en el Formulario 941-PR para el mismo trimestre durante el cual descubrió el error. Luego, adjunte el **Qué hay de nuevo**<br> **Formulario 941cPR, Planilla para la Corrección de Información**<br>
Facilitada Anteriormente en Cumplimiento con la Ley del Seguro Los preparadores remunerados tienen que firmar el<br>
Formulario 941-PR. La sección en el Formulario 941-PR que le<br>
corresponde al preparador remunerado en el Formulario 941-PR ya<br>
corresponde al preparador remunerado en el F Formulario 941cPR debidamente completado. Asegúrese de incluir los \$1,530 al hacer todo depósito de contribución requerido.

contribuciones sobre la nómina) en la casilla para hacer búsquedas<br>
mediante palabras clave. Dicha información está disponible en<br> **Base salarial para la retención de la contribución al seguro**<br> **Sase salarial para la rete** contribución federal. Para saber más información sobre el pago de contribuciones por medio del retiro electrónico de fondos, visite el **social de 2009.** No retenga la contribución al seguro social sitio web del *IRS*, *www.irs.gov*, y pulse sobre el enlace "electronic cuando los salarios sujetos a contribución de sus empleados cuando los salarios sujetos inglés. Un cargo se le puede cobrar por radicar electrónicamente.

> tarjeta de crédito para hacer depósitos de las contribuciones<br>federales. Para mayor información sobre cómo se pagan las www.irs.gov y pulse sobre el enlace "electronic IRS" (el IRS electrónico), en inglés.

**recordatorios**<br>Badicación anual de las contribuciones sobre la nómina para<br>
federales o cómo obtener un número de identificación patronal

fotografías de niños desaparecidos que han sido seleccionadas por

el Centro pueden aparecer en estas instrucciones en páginas que<br>de otra manera estarían en blanco. Usted puede ayudar a que **consulo consulo de las excepciones anteriores le corresponden y** de otra manera estarían en blanco. Usted puede ayudar a que **no seu algo constant paradicado una planilla final, usted <b>tiene** que radicar el estos niños regresen a sus hogares si al mirar sus fotografías los estos niños regresen a sus hogares si al mirar sus fotografías los<br>puede identificar y llama gratis al 1-800-*THE-LOST* puede identificar y llama gratis al 1-800-*THE-LOST* durante el trimestre. Si es posible, use la radicación e-file del IRS.<br>(1-800-843-5678).

## **Propósito del Formulario 941-PR**

contribuciones sobre la nómina relacionadas con el Formulario del Administración del Seguro Social (SSA, por sus siglas en inglés)<br>941-PR, consulte la Pub. 179 (Circular PR), Guía Contributiva para saber la fecha límite pa Federal para Patronos Puertorriqueños. Dicha publicación explica di especiente a la presenta Silitene empleados que son contratados el es en contratados de las distinctions, depósito y pago de las distinctions inmediatamen contribuciones al seguro social y al *Medicare*. Le explica sobre los *ando 2004-53 (Procedimiento Tributario 2004-53 o Rev. Proc. 2004-53, 6 Rev. Proc. 2004-53, 6 Rev. Proc. 2004-53, 6 Rev. Proc. 2004-53, 6 Rev. Proc. 200* formularios que tiene que darle a sus empleados, los formularios por su abreviatura en inglés). Puede encontrar el Rev. Proc.<br>que sus empleados deben darle a usted y aquellos que usted debe *2004-53* en la página **320** del

Use el Formulario 941-PR si el lugar principal donde desempeña sus actividades comerciales está en Puerto Rico o si tiene<br>empleados que están sujetos a la retención de la contribución empleados que están sujetos a la retención de la contribución **Qué pasará si reorganiza o cierra su negocio** sobre los ingresos de Puerto Rico.

- 
- 
- 

ontribuciones al seguro social y al *Medicare*<br>● Ajustes hechos en el trimestre en curso a las contribuciones al Cuando se consolidan dos empresas, la empresa que continúa<br>Seguro social y al *Medicare* por fracciones de c seguro social y al *Medicare* por tracciones de centavos, pagos por en vigor debe radicar un Formulario 941-PR para el trimestre en el<br>
en vigor debe radicar un Formulario 941-PR para el trimestre en el<br>
en vigor debe radi

Una vez que haya radicado una planilla, le enviarán un de cambio una transferencia. Si ocurre una transferencia, quizás<br>
Formulario 941-PR cada tres meses con su información particular va de cambio una transferencia. Si oc suficiente anticipación. Si no recibe el formulario, solicite uno con el estable de la empresa actualmente es un negocio propio, sociedad su debido el formulario a su debido el su debido el formularios? en la página 3. Col

Reglas especiales que le corresponden a ciertos patronos:<br>• Los patronos estacionales no tienen que radicar el Formulario dirección donde se guardarán tales récords. 941-PR para los trimestres durante los cuales no han tenido una obligación contributiva debido a que no han pagado salarios. Para **Si cierra su negocio...**<br>notificarle al *IRS* que no va a radicar una planilla por uno o más Si cierra su negocio o deia o notificarle al *IRS* que no va a radicar una planilla por uno o más Si cierra su negocio o deja de pagar salarios a sus empleados, trimestres del a˜no, marque el encasillado que aparece en la l´ınea tiene que radicar una **planilla final**. Para notificarle al *IRS* que la **17** del Formulario 941-PR en **cada trimestre** que radica dicho planilla para cierto trimestre va a ser su planilla final, marque el<br>formulario. De otra manera, el *IRS* exigirá que se radique una percasillado en la línea formulario. De otra manera, el *IRS* exigirá que se radique una encasillado en la línea **16** y anote la última fecha en la cual pagó planilla en la cual pagó planilla para cada trimestre. Consulte el apartado 12 de la Pub.

radican el Formulario 941-PR. Consulte la Pub. 179 (Circular PR), el Anexo H-PR (Formulario 1040-PR), Contribuciones sobre el Empleo de Empleados Domésticos, y la Pub. 926, *Household* Si participó en una fusión estatutaria o consolidación, o califica<br>*Employer's Tax Guide* (Guía contributiva para patronos de para la clasificación de predecesor-s *Employer's Tax Guide* (Guía contributiva para patronos de empleados domésticos), ésta última, en inglés.

el Formulario 941-PR. Consulte el Formulario 943-PR, Planilla para la Declaración Anual de la Contribución Federal del Patrono de<br>Empleados Agrícolas, la Pub. 179 (Circular PR) y la Pub. 51 (Circular A), *Agricultural Employer's Tax Guide* (Guía contributiva (Formulario 941) a fin de determinar si del<br>del patrono agrícola), ésta última, en inglés. (Formulario 941) y del patrono agrícola), ésta última, en inglés.

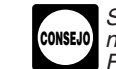

### **Planilla final**

**Instrucciones Generales: Instrucciones Generales**: **instruccio o deja de pagar salarios a sus empleados**, **instrucciones Generales** *IRS* de que **al** *IRS* de que **instruccione al** *IRS* de que **instruccione al** *IRS* d el Formulario 941-PR para un trimestre particular es su planilla final, marque el encasillado en la línea 16 y anote la última fecha en que pagó salarios. También adjunte una declaración a su Estas instrucciones le darán información preliminar sobre el **planilla que indique el nombre de la persona** que se quedará con **antique el nombre de la persona que se quedará** con Estas instrucciones le darán información preliminar sobre el en en planilla que inque el nombre de la persona que se quedara con<br>Formulario 941-PR. Podrá saber quién tiene que radicar el en el el es en donde y la dirección Formulario 941-PR, como debe llenarse (se le darán instrucciones<br>para cada línea) y dónde y cuándo debe radicarlo.<br>Si desea obtener información más a fondo sobre las empleados el Formulario 499R-2/W-2PR que corresponda al Si desea obtener información más a fondo sobre las natural en que ocurrió el cierre. También debe comunicarse con la<br>Contribuciones sobre la nómina relacionadas con el Formulario del Seguro Social (SSA, por sus siglas en i Guide (Guía contributiva suplementaria del patrono), en inglés,<br>para obtener información especializada sobre las contribuciones<br>sobre la nómina que complementa la información básica contenida<br>en la Pub. 179 (Circular PR).<br> Quién debe radicar el Formulario 941-PR *Bulletin 1996-53* (Boletín de Rentas Internas 1996-53) en el sitio web www.irs.gov/pub/irs-irbs/irb96-53.pdf. Vea también Si cierra su negocio... a continuación.

Use el Formulario 941-PR para declarar las siguientes<br>
cantidades:<br>
Si vende o transfiere su negocio, tanto usted como el nuevo dueño<br>
Si vende o transfiere su negocio, tanto usted como el nuevo dueño<br>
Si vende o transfier

un error después del año 2008, tiene que usar el Formulario 941-X<br>(PR) para hacer correcciones a un Formulario 941-PR que radicó<br>anteriormente.<br>la vez que hava radicado una planilla le enviarán un de cambio una transferenc

- colectiva *(partnership)* o corporaci´on (sociedad an´onima). tiempo. Vea **¿D´onde puede obtener formularios?** en la p´agina **3**. La clase de cambio que se efectu´o (venta o transferencia).
	-
	-

**Excepciones**<br>
• La fecha en la cual se efectuó el cambio.<br>
• El nombre del individuo que lleva los récords de la nómina y la

(Circular E), en inglés, para más información.<br>● Los patronos de **empleados domésticos** normalmente no componenta y la dirección del lugar en el cual se guardarán dichos<br>● Los patronos de **empleados domésticos** normalment

empleados domésticos), ésta última, en inglés.<br>
• Los patronos de **empleados agrícolas** normalmente no radican<br>
• Los patronos de **empleados agrícolas** normalmente no radican<br>
• Los patronos de **empleados agrícolas** normal Fusiones, cualizadas por adquisiciones, fusiones o<br>consolidaciones), en inglés. Vea las instrucciones para el Anexo D<br>(Formulario 941) a fin de determinar si debe radicar el Anexo D

Radique el Formulario 941-PR para cada trimestre del año natural, como se indica a continuación:

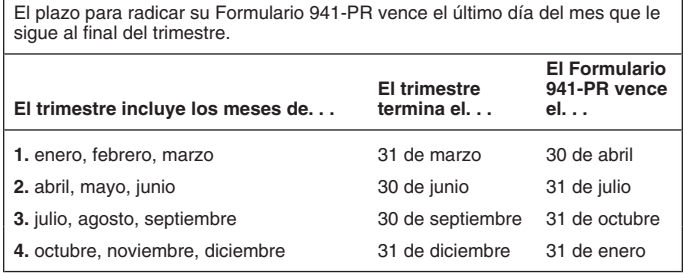

Si recibimos el Formulario 941-PR después de la fecha de Su negocio debe tener solamente un *EIN*. Si tiene más de un vencimiento, lo trataremos como si fuera radicado a tiempo si el número y no está seguro del número que sobre que contiene el Formulario 941-PR está debidamente<br>rotulado, tiene suficiente franqueo y el matasellos del Servicio<br>rotulado, tiene suficiente franqueo y el matasellos del Servicio<br>Postal de los EE.UU. está fechado e vencimiento. Si no sigue estas pautas, consideramos que el<br>Formulario 941-PR fue radicado en la fecha en que realmente se<br>recibió. Vea la Pub. 179 (Circular PR) para obtener más<br>información acerca de los servicios de entre

dependiendo de si incluye un pago junto con dicho formulario:<br>dependiendo de si incluye un pago junto con dicho formulario:<br>xidentiente "Solicitado" y la fecha de su solicitud en el espacio para tal número.

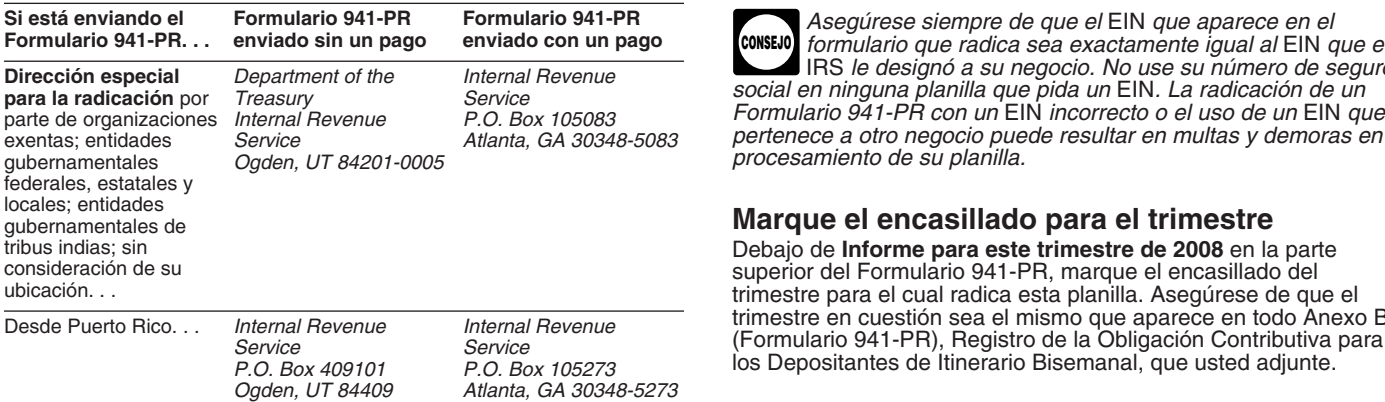

*etiquetas y el sobre provistos en el juego de formularios* posible) para cada anotación que escripativos que ver<br>utivos que el IRS proveyó. No envíe el Formulario 941-PR ni computadora para llenar su formulario. **!** *contributivos que el IRS proveyó. No envíe el Formulario 941-PR ni pago alguno a la SSA. pago alguno a la* SSA. • Omita el signo de d´olares y puntos decimales. El uso de comas

Vea la Pub. 179 (Circular PR) para obtener información sobre<br>
cómo pedir formularios del *IRS* por teléfono, correo o por Internet.<br>
También puede obtener algunos de los formularios del *IRS* en la<br>
dirección indicada a co

**Internal Revenue Service Guaynabo, PR 00968** 

## **¿Cu´ando debe radicar la planilla? C´omo deber´a completar el Formulario**

## **Informaci´on sobre su nombre y direcci´on que ya Cu´ando debe radicar el Formulario 941-PR aparece impresa**

El plazo para radicar su Formulario 941-PR vence el último día del mes que le consegne i Si la información sobre su nombre, EIN y dirección de su negocio variante sigue al final del trimestre.<br>ya impresos en el Formulario **El Formulario** del formulario incorrectamente, táchela y escriba a maquinilla o en letra de molde la información correcta. Sin embargo, no cambie **El trimestre incluye los meses de. . . termina el. . . el. . .** ninguna informaci´on impresa en el Formulario 941-V(PR), Comprobante de Pago.

### **2.** abril, mayo, junio 30 de junio 31 de julio **N´umero de identificaci´on patronal** *(EIN)***.**

Para asegurar de que los negocios cumplan con las leyes federales de la contribución, el *IRS* se ocupa de controlar los pagos de contribución mediante el uso de un sistema de números para identificar a los contribuyentes. El número de identificación patronal (EIN, por sus siglas en inglés) es un número especial y singular Si hace depósitos a su debido tiempo y paga las contribuciones<br>
trimestrales en su totalidad, tendrá 10 días naturales adicionales<br>
para radicar su planilla para ese trimestre. Si la fecha de<br>
vencimiento para radicar una

vencimiento, lo trataremos como si fuera radicado a tiempo si el número y no está seguro del número que debe usar, escríbale a la sobre que contribución (la sobre que contribución (la sobre que contribución (la

identificación patronal *(EIN)* en línea). También puede solicitar un *EIN* llamando al 1-800-829-4933 o puede enviar el Formulario **Adónde deberá enviar la planilla** SS-4PR al *IRS* por fax o por correo. Si ha solicitado un *EIN* pero no La dirección a la que envía su Formulario 941-PR varia los distintados de la planilla, escribal escribido e la plan

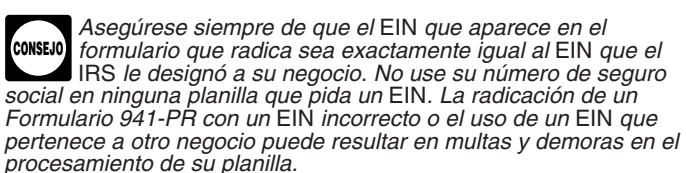

## **Marque el encasillado para el trimestre**<br>Debajo de **Informe para este trimestre de 2008** en la parte

superior del Formulario 941-PR, marque el encasillado del<br>trimestre para el cual radica esta planilla. Asegúrese de que el<br>trimestre en cuestión sea el mismo que aparece en todo Anexo B trimestre en cuesti´on sea el mismo que aparece en todo Anexo B Desde Puerto Rico. . . *Internal Revenue Internal Revenue* (Formulario 941-PR), Registro de la Obligaci´on Contributiva para *Service Service* los Depositantes de Itinerario Bisemanal, que usted adjunte.

### **C´omo completar y radicar el Formulario 941-PR**

Anote las partidas en el Formulario 941-PR tal como se indica a *Su dirección para radicar o para pagar puede haber* continuación para evitar problemas con su procesamiento:<br>Cambiado. Si usa un sobre provisto por el IRS, use sólo las **e** Use letra de imprenta de fuente *Courier* de 12 *cambiado. Si usa un sobre provisto por el IRS, use sólo las*  $\bullet$  Use letra de imprenta de fuente *Courier* de 12 puntos (si e<br>*etiquetas y el sobre provistos en el juego de formularios* posible) para cada anotación que e

es opcional. Declare las cantidades en dólares a la izquierda del punto decimal provisto y los centavos a la derecha del punto.<br>• Deje en blanco (menos las líneas 1 y 8) todo espacio para anotar **b** Deje en blanco (menos las líneas 1 y 8) todo espacio para and datos que tengan un valor de cero.<br>Mon la Pub, 170 (Circular PP) para abtener información cobra de valor de la signo de menos al anotar cantidades negativas

*7 Tabonuco Street* • Engrape todas las hojas en la parte superior izquierda de la

### **contribuciones? C´omo evitar el pago de multas e intereses**

Puede evitar el pago de multas e intereses si hace todo lo indicado

• Deposita o paga las contribuciones cuando se debe hacerlo, usando el sistema *EFTPS*, si se le requiere usarlo.

• Radica a su debido tiempo su Formulario 941-PR que ha sido llenado por completo.

- 
- 
- 

Se cobran multas e intereses sobre las contribuciones pagadas<br>fuera de plazo y sobre las planillas radicadas fuera de plazo a una tasa fijada por la ley. Vea los apartados 11 y 12 de la Pub. 179<br>fasa fijada por la ley. Vea

Le podrá corresponder una **multa por recuperación del de contrados de la contrados de la contribución el período retroactivo, usted es depositante de itinerario mensual.<br>
fondo fiduciario si no se retienen o no se pagan la !** de la contribuciones de la contribuciones de la contribuciones de la contribuciones de la contribuciones de la contribuciones de la contribuciones de la contribuciones de la contribuciones de la contribuciones de la contri *al fondo fiduciario. Vea el apartado 11 de la Pub. 179 (Circular PR) Vea el apartado 11 de la Pub. 179 (Circular PR) para la*

### *en cualquier d´ıa durante el per´ıodo de dep´osito.* **Conciliaci´on de los Formularios 941-PR con el Formulario W-3PR ¿C´omo debe depositar sus**

El *IRS* concilia las cantidades declaradas en sus cuatro Formularios 941-PR trimestrales con las cantidades declaradas en **contribuciones?** Formularios 499R-2/W-2PR y cuya suma total se incluye en su<br>
Formulario W-3PR, Informe de Comprobantes de Retención. Si las<br>
cantidades no concuerdan, es posible que el *IRS* o la *SSA* se<br>
comunique con usted. Las cantida

- 
- 
- · Salarios sujetos a la contribución al *Medicare*.

*Caused by Acquisitions, Statutory Mergers, or Consolidations* correspondientes (Informente) para as anteriormente consolidations causadas por adquisiciones, fusiones o por no depositar. (Informe de discrepancias causadas por adquisiciones, fusiones o por no depositar.<br>
consolidaciones) en inglés, para explicar ciertas diferencias o **· 32,500 o más para el trimestre.** Tiene que depositar sus consolidaciones), en ingl´es, para explicar ciertas diferencias o • **\$2,500 o m´as para el trimestre.** Tiene que depositar sus discrepancias relacionadas con los salarios, contribuciones y contribuciones usando el *Electronic Federal Tax Payment System* pagos entre los Formularios 941-PR y los Formularios 499R-2/<br>W-2PR debidas a adquisiciones, fusiones o consolidaciones, Para entre EFTPS, por sus siglas en inglés) o haciendo depósitos de W-2PR debidas a adquisiciones, fusiones o consolidaciones. Para *EFTPS*, por sus siglas en inglês) o haciendo depositos de<br>más información, vea el apartado 12 de la Pub. 179 (Circular PR) y contribuciones en una institució nas información, vea el apartado 12 de la Fub. 179 (Gircular Fit) y<br>las Instrucciones para el Anexo D (Formulario 941). También vea el<br>*Revenue Procedure 2004-53* (Procedimiento Contribuciones federales (o sea, una deposit **320** del *Internal Revenue Bulletin 2004-34* (Boletín de Rentas Internas 2004-34), en inglés, en el sitio web *www.irs.gov/pub/* **internas 2004-34)**, en inglés, en el sitio web www.irs.gov/pub/<br>irs-irbs/irb04-34.pdf. **depósitos de contribución.** El uso del sistema EFTPS ayuda

del empleado para retener la porción correspondiente al empleado para más detalles. de las contribuciones al seguro social y al *Medicare*, entonces ya<br>no tendrá que recaudarlas. Declare el monto de las propinas en su<br>totalidad en las líneas 5b (P**ropinas sujetas a la contribución al** entra **de la marga d seguro social**) y **5c** (**Salarios y propinas sujetos al** *Medicare*). **sobre ingresos** Incluya en la línea 7c por concepto de ajuste el total de la parte no En el caso de un empleado que es ciudadano de los Estados seguro social y al *Medicare*. Estados Unidos o alguna de sus agencias, no hay que retener la

# *¿***Cuándo debe depositar sus**<br>contribuciones?

## recontinuación:<br> **a continuación:**<br> **•** Deposita o paga las contribuciones cuando se debe hacerlo. **Imensual o bisemanal para el trimestre**

EI IRS usa dos clases de reglas de depósito para determinar<br>cuándo los negocios deben depositar sus contribuciones al seguro social y al *Medicare*. Esos itinerarios le informarán cuándo debe<br>hacer un depósito después de un día de pago.

• Declara correctamente su obligación tributaria.<br>• Entrega cheques valederos para el pago de las contribuciones. Su itinerario de depósitos no se determina por la frecuencia en • Entrega cheques valederos para el pago de las contribuciones. Su itinerario de depósitos no se determina por la frecuencia en su sempleados. Su itinerario de depósitos depende del enfrecuencia en su sempleados. Su itiner • Entrega los Formularios 499R-2/W-2PR correctos a sus que paga a sus empleados. Su itinerario de depósitos depende<br>
empleados.<br>
empleados. • Radica los **Originales** de los Formularios 499R-2/W-2PR ante la **141-PR** durante el **período retroactivo** de los cuatro trimestres<br>
SSA a su debido tiempo y sin errores.<br>
So cohran multas o intersores sobre las contribuc

> Antes del comienzo de cada año natural, tiene que determinar cuál de los itinerarios de depósito debe usar. Si declaró:<br>• \$50,000 o menos por concepto de contribuciones durante el

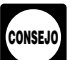

*para m´as detalles. Regla de depositar \$100,000 el pr´oximo d´ıa si ha acumulado \$100,000 o m´as por concepto de contribuciones*

totalidad con una planilla radicada a su debido tiempo o debe<br>depositar la cantidad oportunamente. Sin embargo, si no está seguro de si sus contribuciones van a ascender a menos de \$2,500 Use el Anexo D (Formulario 941), *Report of Discrepancies* para el trimestre, deposite sus contribuciones según las reglas<br>
used by Acquisitions, Statutory Mergers, or Consolidations correspondientes (explicadas anteriorme

**CONSEJO** *a eliminar los errores que se suelen cometer usando los cupones de deposito de la contribución sobre las propinas* algunos de la contribución rederal (Formulario 8109 o cupón<br>
Si para el día 10 del mes siguiente al mes en que recibe la **FTD**, por sus siglas en inglés). **Algunos contri** Si para el día 10 del mes siguiente al mes en que recibe la **obligados a usar el sistema EFTPS para hacer depósitos de su**<br>declaración de propinas del empleado, no tiene suficientes fondos contribución. Vea el apartado 11

recaudada correspondiente al empleado de las contribuciones al Unidos y que trabaja para un patrono que no sea el gobierno de los

contribución federal sobre los ingresos de los salarios pagados a información sobre la declaración de la compensación por dicho empleado, si el patrono está obligado a retener la enfermedad.<br>
contribución sobre ingresos de Puerto Rico en conformidad con anote la contribución sobre ingresos de Puerto R contribución sobre ingresos de Puerto Rico en conformidad con<br>su leyes o cuando es razonable creer que tal empleado será,<br>durante todo el año natural, residente *bona fide* de Puerto Rico. No<br>durante todo el año natural, r

Use el Formulario 941, *Employer's QUARTERLY Federal Tax*<br>
Use el Formulario 941, *Employer's QUARTERLY Federal Tax*<br> *Return*, en inglés, en lugar del Formulario 941-PR si tiene que<br>
retener la contribución federal sobre pagados a sus empleados. Puede obtener los formularios de anticomponent en exerciso y las instrucciones pertinentes en nuestra oficina en exerciso de anticomponente de anticomponente de anticomponente de anticomponente de necesarios y las instrucciones pertinentes en nuestra oficina en Guaynabo o descargándolos del sitio web del *IRS* en español, Guaynabo o descarg´andolos del sitio web del *IRS* en espa˜nol, l´ınea **5a** (columna 2) *www.irs.gov/espanol*. *5b. Propinas sujetas a la contribuci´on al seguro social.*

## **Parte 1: Conteste las preguntas a**<br>Continuación para este trimestre **a elegacidade de continuación para este trimestre**<br>Siguiente las propinas en efectivo, incluidas las propinas que usted

## **1. Número de empleados que recibieron** electrónico de propinas recibidas. **salarios, propinas u otras remuneraciones** en esta propinas asignadas en esta línea. En vez de **dificientes de la propina de la propinas asignadas** en esta línea. En vez de **dificientes de la propinació de propinas aqu**<br>

- 
- 
- 

Si anota "250" o más en la línea 1, tiene que radicar los **5c. Salarios y propinas sujetos al Medicare**. Declare todos más detalles, llame a la SSA al 1-800-772-6270 o visite el sitio web Employer Reporting Instructions an **CONSEJO** sillo web Employer Reporting instructions and mormation<br>
(Instrucciones e información sobre la declaración hecha por<br>
patronos) de la SSA, en inglés, www.socialsecurity.gov/employer.<br> **4. Si los salarios, propinas y otras** 

# remuneraciones no están sujetas a las<br>
contribuciones al seguro social y al *Medicare*<br>
Si los salarios propinas y otras remuneraciones no están sujetas a línea 5c (columna 1)

Si los salarios, propinas y otras remuneraciones no están sujetas a<br>Ias contribuciones al seguro social y al *Medicare*, marque el las contribuciones al seguro social y al *Medicare*, marque el <sup>1</sup> al medicare el <sup>x .029</sup><br>Ancasillado en la línea 4. Si esta pregunta no le corresponde, deje encasillado en la línea 4. Si esta pregunta no le corresponde, deje en blanco el encasillado. Para mayor información sobre los salarios<br>exentos de la contribución, vea el apartado 15 de la Pub. 179<br>(Circular PR) o el apartado 4 de la Pub. 15-A, *Employer's* 179 (Circular PR).<br>Supplemental *Supplemental Tax Guide* (Guía contributiva suplementaria del patrono), ambas en inglés.

**PRECAUCION** *seguro social y al* **Medicare***. Sus empleados podrían estar**amparados por la SSA bajo* **!** amparados por la ley o por un acuerdo voluntario con la SSA bajo<br>la sección 218. Para mayor información, vea la Pub. 963,<br>Federal-State Reference Guide (Guía de consulta federal y<br>estatal), en inglés.<br>estatal), en inglés.

y beneficios marginales sujetos a la contribución al seguro social que pagó a sus empleados durante el trimestre. Para este propósito, la compensación por enfermedad incluye los pagos *IRS* le h<br>hechos a sus empleados por una compañía de seguros y por los lacerlo. hechos a sus empleados por una compañía de seguros y por los cuales usted fue notificado oportunamente por dicha compañía de **Ajustes del período en curso.** En ciertos casos, deberá ajustar<br>seguros. Vea el apartado 6 de la Pub. 15-A, en inglés, para mayor las cantidades declaradas c seguros. Vea el apartado 6 de la Pub. 15-A, en inglés, para mayor

Anote el total de las propinas que sus empleados le hayan<br>declarado durante el trimestre hasta que el total de los salarios **Instrucciones Específicas:** propinas para cada empleado alcance los \$102,000 durante 2008. Haga esto aun cuando no haya podido retenerle la contribución correspondiente al empleado del 6.2%.

le haya pagado al empleado provenientes de las tarjetas de crédito Los patronos en Puerto Rico no están obligados a completar las de los clientes, que sumen \$20 o más. Los empleados pueden usar l´ıneas **2**, **3**, **6**, **7d**, **7f**, **9**, **10** y **14**. el Formulario 4070-PR, Informe al Patrono de Propinas Recibidas

durante el período de pago que incluye el:<br>
Anote el número de empleados a los cuales les pagó<br>
remuneraciones durante el período de pago que incluye el 12 de<br>
marzo, el 12 de junio, el 12 de septiembre o el 12 de diciembr

• Empleados no remunerados durante el per´ıodo de pago, l´ınea **5b** (columna 1) • Pensionados, x .124 • Miembros activos de las Fuerzas Armadas. l´ınea **5b** (columna 2)

declarado durante el trimestre, aun cuando no haya podido<br>retenerles la porción de la contribución correspondiente a los

Sume las contribuciones al seguro social sobre los salarios (línea **5a**), las contribuciones al seguro social sobre las propinas (línea Si es patrono gubernamental, los salarios que paga no<br>están automáticamente exentos de las contribuciones al en la línea 5d. de las entralidades están automáticamente exentos de las contribuciones al en la línea 5d.

**5. Salarios y propinas sujetas a las**<br> **5. Salarios y propinas sujetas a las**<br> **contribuciones al seguro social y al** *Medicare* **en la línea 5d en vez de usar paréntesis. El hacer eso mejora la contribuciones al seguro social y al** *Medicare* veracidad de los programas de computadoras para escanear del **5a. Salarios sujetos a la contribución al seguro social.** *IRS*. Por ejemplo, declare "-10.59" en vez de "(10.59)". Sin **5a. Salarios sujetos a la contribución al seguro social.** IRS. Por ejemplo, declare "-10.59" en vez de "(10.59)". Sin<br>Declare aquí el total de los salarios, compensación por enfermedad embargo, si sus programas para la co que para sus empleados durante el trimestre. Para este usarlas. **No anote** ninguna cantidad en la línea **7g** a no ser que el *IRS* le haya enviado una notificación informándole de que debe

al *Medicare* en la columna 2 de las l´ıneas **5a, 5b** y **5c** para poder • **Si la cantidad de la l´ınea 8 es menos de \$2,500,** puede pagar determinar su obligación contributiva correcta en el Formulario la cantidad junto con el Formulario 941-PR o puede depositarla.<br>1941-PR para este trimestre. Vea el apartado 12 de la Pub. 179 Para evitar una multa, debe pag (Circular PR). **No adjunte** el Formulario 941cPR u otro documento similar para hacer ajustes atribuibles al período en curso.

5c puede diferir un poco de las cantidades realmente retenidas de<br>los cheques de nómina de sus empleados debido al redondeo de<br>las contribuciones al seguro social y al *Medicare* que ocurrió al<br>las contribuciones al seguro las contribuciones al seguro social y al *Medicare* que ocurrió al **PECAUCION** el Anexo B (Formulario 941-PR), el IRS le impondrá multas aplicar las tasas estatutarias.

*7b. Compensación por enfermedad del trimestre actual.*<br>Anote el ajuste por la porción correspondiente al empleado de las

7c. Ajustes por propinas y por seguro temporal de vida<br>
contributiva de trimestres anteriores que haya resultado de los<br>
• La parte correspondiente al empleado de las contribuciones al<br>
• La parte correspondiente al emple seguro social y al *Medicare* no retenidas sobre las primas del seguro de vida colectivo a término pagadas para sus empleados

**Ajustes de períodos anteriores.** Use las líneas **7e** y 7g para **interiores** pagada en exceso, más adelante.<br> **ajustar cantidades declaradas en planillas de contribución interior de la cantidade de la cantidade de la can** ajustar cantidades declaradas en **planillas de contribución**<br> **No tiene que pagar si la cantidad de la línea 12 es menos de**<br> **S1.** Por lo general, tendrá un saldo pendiente de pago de

contributiva y sus depósitos de contribución. Tendrá que tomar efectuados esos ajustes en cuenta en la línea 15, en Obligación contributiva: depósitos. esos ajustes en cuenta en la línea 15, en Obligación contributiva:<br>Mes 1; Mes 2; Mes 3 o en el Anexo B (Formulario 941-PR). Tiene

El Formulario 941cPR no es una planilla enmendada, sino una declaración que proporciona información necesaria y certificaciones para los ajustes indicados en las líneas **7e** y **7g**. **No** del *IRS* en inglés, *www.ii*<br>**radique** el Formulario 941cPR por separado del Formulario *IRS*" (el *IRS* electrónico). **radique** el Formulario 941cPR por separado del Formulario<sup>T</sup><br>941-PR. Vea también el apartado 12 de la Pub. 179 (Circular PR).

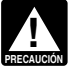

 $\frac{1}{2}$ **enviariormente en el Formulario 941-X (PR). Las líneas 7d,**  $\qquad$  **enviar la planilla y no llene el Formulario 941-V(PR),** 

*7e. Contribuciones al seguro social y al Medicare de* Si paga mediante un cheque o giro, hágalo a la orden del<br>*trimestres anteriores.* Anote aquí los ajustes para las *"United States Treasury"* (Tesoro de los EE.UU.). An *trimestres anteriores.* Anote aqu´ı los ajustes para las *"United States Treasury"* (Tesoro de los EE.UU.). Anote su *EIN*, trimestre anterior. Por ejemplo, si cometió un error al declarar las Complete el Formulario 941-V(PR) y adjúntelo al Formulario contribuciones al seguro social y al Medicare en un Formulario 941-PR. contribuciones al seguro social y al *Medicare* en un Formulario 941-PR.

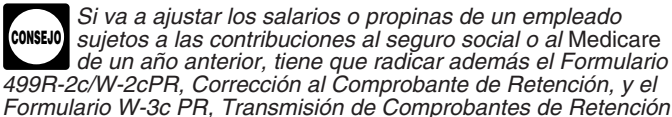

Formulario W-3c PR, Transmisión de Comprobantes de Retención<br>Corregidos. circunstancias particulares. Use esta línea **sólo** si el *IRS* le ha<br>enviado una notificación que le ordene usarla. **Tiene** que incluir el

aparecen en las líneas **7a**, **7b**, **7c**, **7e** y **7g** y anote el resultado aquí.

Combine todos los ajustes que aparecen en las líneas 5d y 7h y reembolso o se la aplicaremos a su próxima planilla de anote el resultado aquí.<br>
contribución únicamente si lo solicita por escrito.

Para evitar una multa, debe pagar la cantidad en su totalidad junto con una planilla radicada a su debido tiempo o debe depositar la cantidad oportunamente. Vea el apartado 11 de la Pub. 179<br>(Circular PR) para obtener información y leer las reglas para los

Si tiene que ajustar alguna cantidad declarada anteriormente en<br>
las líneas Ta  $7c$ , use la línea 7e para declarada anteriormente en<br>
la Formulario 941cPR, o una declaración por escrito similar, en la<br>
el Formulario 941cP

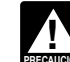

basadas en toda la información que esté disponible.

### 11. Total de depósitos para este trimestre . . .

contribuciones al seguro social y al seguro *Medicare* retenidas por Anote sus depósitos para este trimestre, incluyendo todo depósito su tercero pagador de compensación por enfermedad.<br>
que haya tenido que efectuar para c que haya tenido que efectuar para cubrir cualquier obligación<br>contributiva de trimestres anteriores que haya resultado de los

seguro de vida colectivo a término pagadas para sus empleados Si la cantidad de la línea 8 es mayor que la de la línea 11, anote la cantidad de la línea **8** es mayor que la de la línea 11, anote la línea transmission difer diferencia en la línea 12. De lo contrario, vea **Contribución** 

disminución en la misma línea, asegúrese de anotar únicamente la contribución únicamente si su obligación contributiva total para el<br>diferencia en esa línea. Los ajustes que declara aquí cambiarán su obligación<br>
tributiva y sus depósitos de contribución. Tendrá que tomar<br>
efectuados de acuerdo a la **Regla de la exactitud de los** 

mes 1; mes 2; mes 3 o en el Anexo B (Formulario 941-PR). Tiene<br>que explicar todo ajuste que haga en el Formulario 941cPR, o<br>en una declaración similar.<br>El Formulario 941cPR no es una planilla enmendada, sino una<br>El Formula pagan las contribuciones con tarjeta de crédito, visite el sitio web<br>del IRS en inglés, www.irs.gov y pulse sobre el enlace "electronic

Si paga mediante el sistema EFTPS o con tarjeta de crédito, *Para los errores hallados después de 2008, haga las* envíe su planilla de contribución a la dirección "Formulario 941-PR<br>correcciones a un Formulario 941-PR que radicó en el enviado sin un pago" indicada en la página 3 ba *correcciones a un Formulario 941-PR que radic´o* enviado sin un pago" indicada en la p´agina **3** bajo **Ad´onde deber´a 7.0000.** *anteriormente en el Formulario 941-X (PR). Las líneas 7d,* enviar la planilla y no llene el Formulario 941-V (PR), <br>7e. 7f y 7g serán eliminadas del Formulario 941-PR de 2009. Comprobante de Pago.

contribuciones al seguro social y al *Medicare* para cualquier "Formulario 941-PR" y el per´ıodo contributivo en su cheque o giro.

Se i el línea 8 indica una cantidad de \$2,500 o más y ha declarar tanto un aumento como una disminución en la misma<br>
línea, anote únicamente la diferencia neta.<br>
línea, anote únicamente la diferencia neta.<br>
línea 12 (Saldo

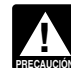

Si va a ajustar los salarios o propinas de un empleado<br>sujetos a las contribuciones al seguro social o al Medicare<br>de un año anterior, tiene que radicar además el Formulario<br>de un año anterior, tiene que radicar además el  $s$ *ujeto a multas.* 

### *Corregidos.* **13. Contribuci´on pagada en exceso**

*7g. Aportaciones especiales al seguro social y al* **Medicare***.* Si la cantidad de la l´ınea **11** es mayor que la de la l´ınea **8**, anote la diferencia en la línea 13. Nunca anote una cantidad en la línea 12<br>y en la línea 13 a la misma vez.

enviado una notificación que le ordene usaria. Tiene que incluir el si depositó más de la cantidad correcta en un trimestre, puede<br>Formulario 941cPR en el cual se explica el aumento a su portar por que el IRS le reembolse *apropiado en la línea* 13. Si no marca ninguno de los encasillados,<br>le reembolsaremos automáticamente la cantidad pagada en exceso. Podemos, además, aplicar dicha cantidad a toda cuenta contributiva vencida (en mora) que aparezca en nuestros registros **8. Total de contribuciones después de** bajo su *EIN*.

**considerar los ajustes** Si la cantidad de la línea **13** es menos de \$1, le enviaremos un contribución únicamente si lo solicita por escrito.

**•** Si la cantidad de la línea 8 es menos de \$2,500, marque el encasillado correspondiente en la línea 15 y pase a la Parte 3. ● Si declaró \$50,000 o menos por concepto de contribuciones<br>durante el período retroactivo (ver a continuación), usted es **depositante de itinerario mensual** a menos que le corresponda la **Regla de depositar \$100,000 el próximo día** que se explica en el En la Parte 3, conteste únicamente aquellas preguntas que le<br>apartado 11 de la Pub. 179 (Circular PR). Marque el encasillado correspondan a su negocio. Si a apartado 11 de la Pub. 179 (Circular PR). Marque el encasillado correspondan a su negocio. Si algun correspondiente en la línea 15 y llene su obligación contributiva déjela en blanco y pase a la Parte 4.<br>para cada mes del

941-PR declaradas para el período retroactivo no exceden de<br>
\$50,000. El **período retroactivo** consta de los 4 trimestres<br>
consecutivos que termina el 30 de junio de laño anterior. En el<br>
consecutivos que termina el 30 de

**!**

*correctamente sus obligaciones cuando se le requiere hacerlo o si* Además, al llenar el Formulario 941-PR, asegúrese de marca<br>*es depositante de itinerario bisemanal y declara sus obligaciones* encasillado de la parte sup es depositante de itinerario bisemanal y declara sus obligaciones encasillado de la parte superior de la parte superior de la parte superior de la parte superior de la parte superior de la parte superior de la parte al pla *en la línea 15* en lugar del Anexo B del Formulario 941-PR, se le *podr´a imponer una multa "promediada" por no depositar* (FTD*, por sus siglas en ingl´es). Vea el apartado 11 de la Pub. 179 (Circular*

el período retroactivo (ver anteriormente), usted es depositante de **itinerario bisemanal**. Marque el encasillado correspondiente en la

**Cómo declarar los ajustes en la línea 15.** Si su obligación<br>
contributiva de algún mes es negativa (por ejemplo, si ajusta una<br>
obligación contributiva declarada en exceso en un período<br>
anterior), no anote una cantidad n eso, anote cero para ese mes y reste la cantidad negativa de su obligación contributiva para el próximo mes.

La Cía. Pino descubrió el 6 de febrero de 2008 que había **el permento el lamarnos para obtener información relacionada con el de febrero de 2008** que había el el lamarnos para obtener información relacionada con el declara declarado \$2,500 en exceso por concepto de su contribución al procesamiento de su planilla y<br>seguro social en una planilla de un trimestre anterior. Las **encesamento en la procesamiento de su planilla y** seguro social en una planilla de un trimestre anterior. Las • Responder a ciertas notificaciones del *IRS* que usted haya contribuciones declaradas en su Formulario 941-PR para el primer trimestre de 2008 fueron las siguientes:

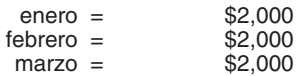

La Cía. Pino declara sus obligaciones contributivas de la manera<br>siguiente: effore the IRS and Power of Attorney<br>(Representación ante el IRS y poder legal), en inglés.

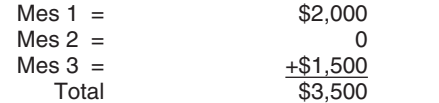

**Llene ambas páginas**<br>
El ajuste por el período anterior (\$2,500) compensa la<br>
Tione que completar ambas páginas del Fermulario 041 PP y debligación contributiva de \$2,000 para febrero y el exceso de \$500 Tiene que completar ambas páginas del Formulario 941-PR y<br>luego firmar la segunda página. Si no lo hace, podrá causar<br>demoras en el procesamiento de su planilla.<br>demoras en el procesamiento de su planilla.<br>la obligación de

Utilizando el ejemplo anterior, si la contribución al seguro social declarada en exceso en una planilla para un trimestre anterior declarada en exceso en una planilla para un trimestre anterior<br>**Parte 2: Infórmenos sobre su itinerario** bubiera sido \$10,000, la Cía. Pino podría llevar el ajuste negativo en exceso de \$6,000 (\$10,000 - \$2,000 - \$2,000 - \$2,000) al trimestre **de depo^ositos y obligación contributiva**<br>Siguiente. La Cía. Pino declararía sólo \$4,000 del ajuste en la línea **para este trimestre 12.12 degli altres della línea 8** debe ser igual a la cantidad total indicada en la línea 15. Vea el Formulario 941cPR para leer sobre los requisitos de declaración e información sobre la opción de radicar una **15. Marque uno:** reclamación de reembolso de contribuciones sobre la nómina<br>contribuciones sobre la nómina

## Parte 3: Infórmenos sobre su negocio

para cada mes del trimestre. Sume las cantidades para cada mes.<br>
Anote el resultado en el encasillado **Total para el trimestre**.<br>
Tenga presente que su obligación contributiva total debe ser<br>
igual al total de las contribu

*Éste es un resumen de su obligación contributiva* debido de contribución para cada año. Sin embargo, tiene que *mensual y no es un resumen o registro de los dep´ositos* marcar este encasillado **cada vez** que radique el Formulario *mensual y no es un resumen o registro de los depósitos marcar este encasillado cada vez* que radique el Formulario<br>*que haya hecho durante ese período. Si no declara* 941-PR.<br>*Además, al llenar el Formulario 941-PR, as* 

## **PR)** para más información.<br>• Si declaró más de \$50,000 por concepto de contribuciones para<br>el período retroactivo (ver anteriormente), usted es **depositante de SU tercero autorizado?**

Si desea autorizar a algún empleado suyo, a un preparador Tiene que completar el Anexo B (Formulario 941-PR) y<br>adjuntarlo al radicar el Formulario 941-PR. No use el Anexo B<br>(Formulario 941-PR con el *IRS*, marque el encasillado Sí en la Parte<br>(Formulario 941-PR) si es depositante

> hable con el tercero designado a fin de hacerle preguntas que nos surjan al procesar su planilla de contribución. Además, le permite a<br>la persona designada que haga lo siguiente:

- **la persona designada lo siguiente: He aquí un ejemplo:** Facilitarnos toda información no incluida en su planilla,
	-

matemáticos y con la preparación de su planilla. El *IRS* no le enviará notificaciones a su tercero designado.

Usted no le autoriza a su tercero designado a obligarle a ningún<br>compromiso (por ejemplo, a pagar una obligación contributiva<br>adicional), ni de otra manera representarlo a usted ante el *IRS*. Si<br>quiere ampliar la autoriza

La autorización para un tercero designado vencerá automáticamente un año a partir de la fecha de vencimiento (sin tener en cuenta las prórrogas) para radicar su Formulario 941-PR.<br>Si usted o su tercero designado desea dar por finalizada la autorización, escriba al centro de servicio del *IRS* a la dirección

donde se envían planillas "Formulario 941-PR enviado sin un pago" bajo Adónde deberá enviar la planilla, en la página 3.

Se debe firmar el Formulario 941-PR tal como se indica a *continuación*:

• Empresa de un solo dueño: El individuo que posee el negocio. <sup>• Formulario 499R-2/W-2PR, Comprobante de Retención</sup> • Corporación (incluyendo una compañía de responsabilidad limitada (LLC) que se trata como una corporación): El presidente, vice presidente u otro funcionario principal que esté<br>debidamente autorizado a actuar en nombre de

debidamente autorizado a actuar en nombre de dicha corporación.<br>• Sociedad colectiva (incluyendo una compañía de **Formulato V-3PR, Informe de Comprobantes de Retención** responsabilidad limitada (LLC) que se trata como una<br>sociedad colectiva) u otra empresa no incorporada: Un oficial<br>u otro funcionario responsable y debidamente autorizado que tiene<br>conocimiento de sus asuntos.

**Compañía de responsabilidad limitada** *(LLC)* **que se trata** *(Golicitud de número de identificación de preparador de preparador de preparador de preparador de preparador de preparador de preparador de preparador de prepara* **como una entidad no considerada separada de su due˜no** planillas), en ingl´es *(disregarded entity)* **que tiene un solo socio:** El due˜no de la compañía de responsabilidad limitada (*LLC*, por sus siglas en **• Formulario 940-PR, Planilla para la Declaración Federal ANUAL del para el Desempleo (FUTA)**<br>
Patrono de la Contribución Federal para el Desempleo (FUTA)

• Fideicomiso o caudal hereditario: El fiduciario.<br>
El Formulario 941-PR puede ser firmado también por un agente debidamente autorizado para representar al contribuyente si se ha radicado un poder válido ante el *IRS*.<br>
Ta

Método alterno para la firma. Los ejecutivos de la corporación o **• Formulario 943-PR, Planilla para la Declaración Anual de la agentes debidamente autorizados pueden firmar el Formulario <b>· contribución Federal del Patron** agentes debidamente autorizados pueden firmar el Formulario 941-PR por medio de un sello de goma, aparato mecánico o programa para computadoras *(software)*. Para más detalles y la computario 944-PR, Planilla para la Declaración Federal ANUAL del programa para computadoras *(software)*. Para más detalles y la el permulario 944-PR, Planilla para la Declaración Federal ANUAL del<br>documentación requerida, vea el *Revenue Procedure 2005-39* el patrono el patrono (Procedimiento Tributario 2005-39), en inglés. Puede ver dicho procedimiento en la página 82 del *Internal Revenue Bulletin*<br>2005-28 (Boletín de Rentas Internas 2005-28), en inglés, que se Empleado halla en el sitio web *www.irs.gov/pub/irs-irbs/irb05-28.pdf*.

**Preparadores remunerados.** Un preparador remunerado tiene • Formulario 8027, *Employer's Annual Information Return of Tip Income* que firmar el Formulario 941-PR y proporcionar la información **and Allocated Tips** (Declaración informativa anual del patrono de solicitada en la sección titulada "Para uso exclusivo del preparador ingresos de propinas y propinas asignadas), en inglés remunerado" en la Parte 5 si le pagó al preparador para preparar el Formulario 941-PR y dicho preparador no es empleado de la **•** Formulario 8655, *Reporting Agent Authorization* (Autorización para<br>
entidad que radica la planilla 1 os preparadores remunerados agentes de reportación), en in entidad que radica la planilla. Los preparadores remunerados tienen que firmar las planillas de papel de su puño y letra. El preparador tiene que darle una copia adicional de la planilla **•** Pub. 15 (Circular E), *Employer's Tax Guide* (Guía contributiva del<br>además de la copia que será radicada ante el *IRS*. patrono), en ingl´es adem´as de la copia que ser´a radicada ante el *IRS*.

Si usted es preparador remunerado, anote su SSN o su número<br>de identificación contributiva del preparador (PTIN, por sus siglas<br>en inglés) en el espacio provisto. Incluya su dirección completa. Si<br>trabaja para una firma o trabaja para una mina o empresa, anote el nombre y en Envio del Pub. 15-B, Employer's Tax Guide to Fringe Benefits (Guía contributiva<br>firma. Puede solicitar un PTIN por medio del Formulario W-7P,<br>Application for Preparer T rúmero de identificación contributiva de preparador de planillas),<br>en inglés. No puede usar su PTIN en lugar del EIN de la firma<br>preparadora de contribuciones.

Por lo general, no complete esta sección si está radicando la planilla en su calidad de agente de reportación y tiene un planilla en su calidad de agente de reportación y tiene un planilla en su calidad de agente de report Formulario 8655, *Reporting Agent Authorization* (Autorización para agentes de reportación), en inglés, vigente y archivada ante el IRS. agentes de reportación), en inglés, vigente y archivada ante el IRS.<br>Sin embargo, un agente de reportación tiene que completar esta (Representación ante el IRS y poder legal), en inglés sección si dicho agente le ofreció asesoría legal, por ejemplo, aconsejarle al cliente sobre cómo determinar si los trabajadores son empleados o contratistas independientes para propósitos de para los Depositantes de Itinerario Bisemanal las contribuciones federales.

## **Cómo obtener formularios y** discrepancias causadas por **adquisiciones** ausadas por a discrepancias causadas por a discrepancias causadas por a discrepancias causadas por a discrepancias causadas por a discrepancias causad

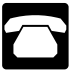

Llame al 1-800-829-3676.

Visite el sitio web del *IRS* en espa˜nol, *www.irs.gov/espanol*.

## **Otros Productos del IRS que le Pueden Ser Necesarios**

- **Parte 5: Firme aquí**<br>
Se debe firmar el Formulario 941-PR tal como se indica a<br>
Formulario SS-4PR, Solicitud de Número de Identificación Patronal
	-
	-
	-
	-
	- Formulario W-7P, *Application for Preparer Tax Identification Number* (Solicitud de número de identificación contributiva de preparador de
	- Patrono de la Contribución Federal para el Desempleo *(FUTA)*
	-
	-
	-
	-
	-
	-
	-
	-
	-
	-
	-
	-
	- Anexo B (Formulario 941-PR), Registro de la Obligación Contributiva
	- Anexo D (Formulario 941), *Report of Discrepancies Caused by Acquisitions, Statutory Mergers, or Consolidations* (Informe de
- publicaciones del *IRS* Anexo H-PR (Formulario 1040-PR), Contribuciones sobre el Empleo de<br>
Llame al 1-800-829-3676.